## How To Remove Flash Player 10.1 On Android Phone >>>CLICK HERE<<<

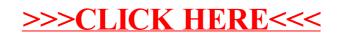